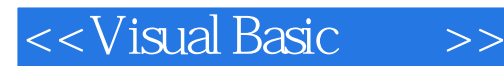

书名:<<Visual Basic实训>>

- 13 ISBN 9787302230472
- 10 ISBN 7302230471

出版时间:2010-8

页数:173

PDF

更多资源请访问:http://www.tushu007.com

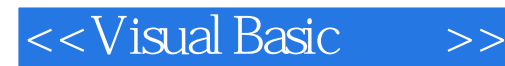

#### $\kappa$ Visual Basic 60

- (1) Visual Basic  $\frac{1}{1}$  Visual Basic
- 2 Visual Basic

Visual Basic

- 3 Visual Basic
- 4 Visual Basic

 $V$ isual Basic  $\sim$ 

 $\Gamma$ 

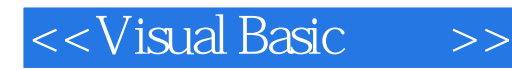

Visual Basic Wisual Basic 6.0 **D** and  $\frac{1}{\sqrt{3}}$  3.0  $\frac{3}{\sqrt{3}}$ 

**Visual Basic** 

 $\rm V$ isual Basic  $\rm V$ isual Basic

Visual Basic

 $\rm V$ isual $\rm v$ 

Basic and the set of the set of the set of the set of the set of the set of the set of the set of the set of the set of the set of the set of the set of the set of the set of the set of the set of the set of the set of the

# <<Visual Basic

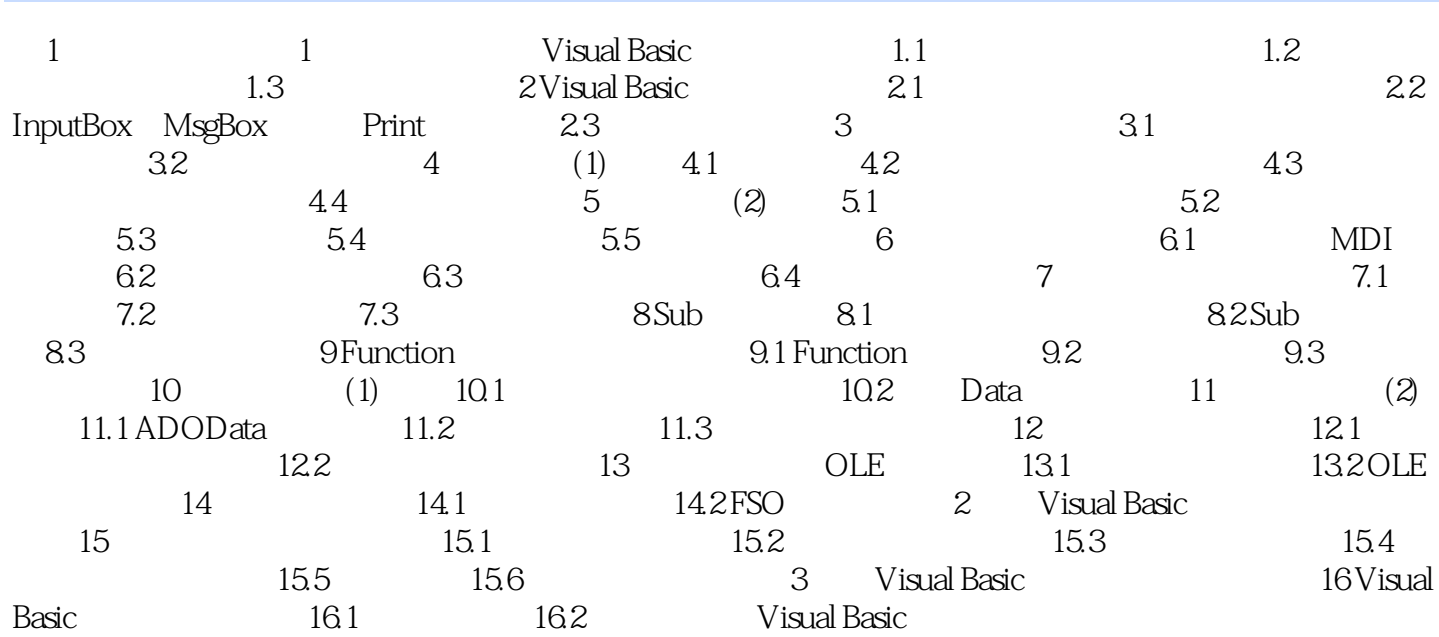

# <<Visual Basic

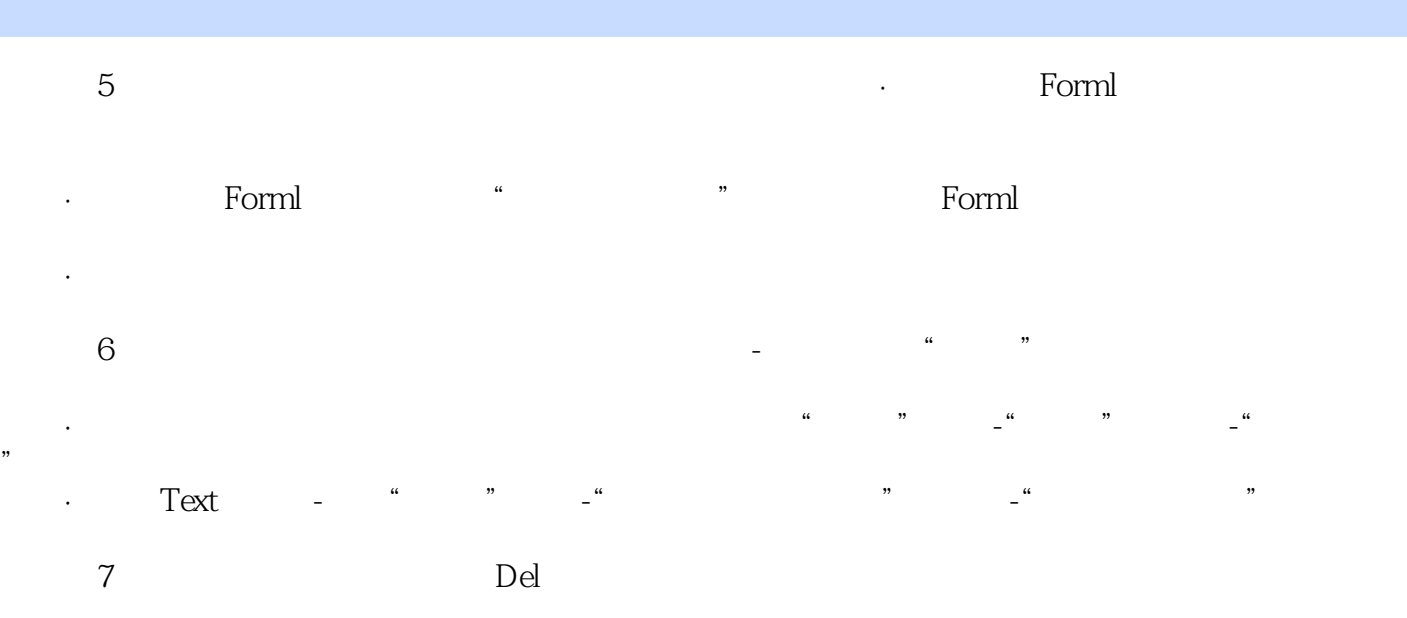

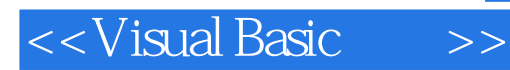

Visual Basic (2)

2 Visual Basic

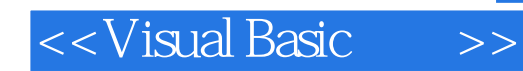

本站所提供下载的PDF图书仅提供预览和简介,请支持正版图书。

更多资源请访问:http://www.tushu007.com